# skillsoft<sup>"</sup> global knowledge.

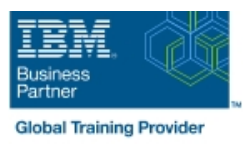

## **z/OS : Mise en oeuvre d'UNIX System Services (USS)**

### **Durée: 4 Jours Réf de cours: OP25G**

#### Résumé:

Cette formation permet aux participants d'acquérir les compétences et connaissances nécessaires pour installer et personnaliser z/OS UNIX (nom complet : z/OS UNIX System Services) et pour gérer et surveiller l'environnement z/OS UNIX. Ce contenu est lié à l'ERC 9.0.

#### Public visé:

Cette formation s'adresse aux professionnels des données tels que les programmeurs système z/OS qui sont responsables de l'installation et de la maintenance de z/OS UNIX.

#### Objectifs pédagogiques:

- A l'issue de la formation les participants seront capables de :<br>Mettre en place la sécurité RACF nécessaire pour les ressources
- Exécuter les tâches nécessaires pour une installation z/OS pour l'implémentation de z/OS UNIX de la commune de la commune de la commune de la commune de la conseile de la comm
- Exécuter les tâches pour installer les fonctionnalités logicielles<br>de z/OS UNIX
- **Utiliser les informations fournies dans cette formation pour** réaliser une personnalisation de base pour complètement implémenter le noyau z/OS UNIX, le système de fichiers, le shell et les utilitaires, et les applications z/OS UNIX
- z/OS UNIX et les applications
- TCP/IP par z/OS UNIX
- I Identifier et utiliser les processus et données nécessaires pour surveiller et régler l'environnement z/OS UNIX

#### Pré-requis:

Avant de suivre cette formation, les participants doivent avoir une connaissance de base de z/OS UNIX.

Ces connaissances peuvent s'obtenir grâce à la formation OP05G : z/OS UNIX System Services : Concepts et Fonctionnalités .

#### Contenu:

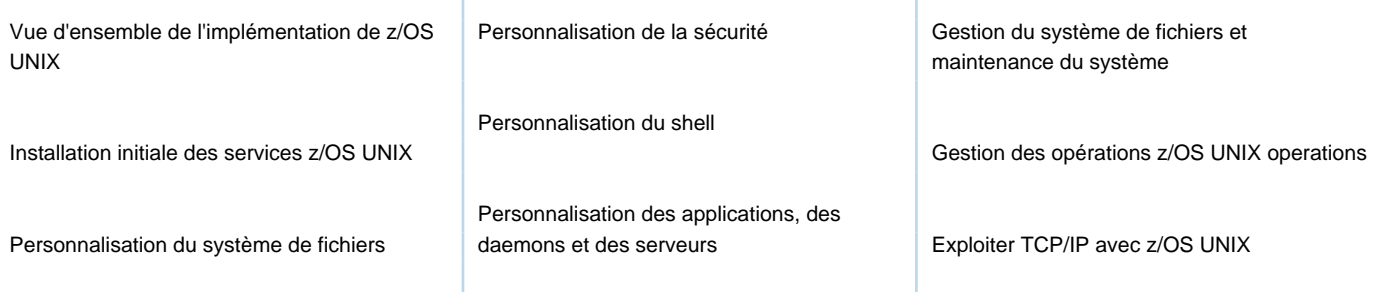

Support de cours officiel IBM remis aux participants

#### Autres moyens pédagogiques et de suivi:

• Compétence du formateur : Les experts qui animent la formation sont des spécialistes des matières abordées et ont au minimum cinq ans d'expérience d'animation. Nos équipes ont validé à la fois leurs connaissances techniques (certifications le cas échéant) ainsi que leur compétence pédagogique.

• Suivi d'exécution : Une feuille d'émargement par demi-journée de présence est signée par tous les participants et le formateur.

• Modalités d'évaluation : le participant est invité à s'auto-évaluer par rapport aux objectifs énoncés.

• Chaque participant, à l'issue de la formation, répond à un questionnaire de satisfaction qui est ensuite étudié par nos équipes pédagogiques en vue de maintenir et d'améliorer la qualité de nos prestations.

#### Délais d'inscription :

•Vous pouvez vous inscrire sur l'une de nos sessions planifiées en inter-entreprises jusqu'à 5 jours ouvrés avant le début de la formation sous réserve de disponibilité de places et de labs le cas échéant.

•Votre place sera confirmée à la réception d'un devis ou ""booking form"" signé. Vous recevrez ensuite la convocation et les modalités d'accès en présentiel ou distanciel.

•Attention, si vous utilisez votre Compte Personnel de Formation pour financer votre inscription, vous devrez respecter un délai minimum et non négociable fixé à 11 jours ouvrés.